Mathematics for Computer Science, CM0167, Example class, Week 8,

## SOLUTIONS Dr David Marshall

1. We are given the following samples of data about the average time a person spends in front of a TV per month.

10, 15, 22, 8, 20, 29, 32, 38, 4, 24, 34, 28

a) What is the average time for all the people?

- b) Draw a stem-and-leaf-display for the above sample.
- a) Average Value is 22
- b) Stem-and-leaf-display:

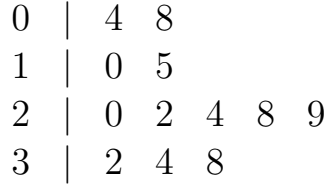

2. We are given the following samples of data from a measurement of the heights of stairs in office buildings.

9.8cm, 8.4cm, 8.8cm, 7.5cm, 10.2cm, 9.6cm, 9.1cm, 10.7cm, 7.8cm, 8.3cm

- a) What is the median value for all the heights of the stairs in the buliding?
- b) Draw a stem-and-leaf-display for each of the above samples.
- a) Median

First sort values:

7.5 7.8 8.3 8.4 8.8 9.1 9.6 9.8 10.2 10.7

There are 10 samples so median value is:

$$
(x_5 + x_6)/2 = (8.8 + 9.1)/2 = 8.95.
$$

b) Stem-and-leaf-display (Real number so use • for each value in range of integer value):

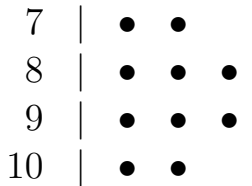

3. Consider the ordered sample below

$$
0, 1, 1, 2, 2, 3, 3, 5, 5, 6, 6, 7, 8, 9, 10, 12
$$

Calculate the

(a) mean  $\bar{x}$ ,

 $Mean = 80/16 = 5$ 

(b) median  $x_{med}$ ,

There are 16 samples so mean is:

$$
x_{\text{med}} = \frac{1}{2}(x_8 + x_{x_9})
$$

which is  $(5 + 5)/2 = 5$ 

(c) the upper and lower quartile,  $x_{0.25}$  and  $x_{0.75}$ . For Lower Quartile:  $n\alpha = 16 \times 0.25 = 4$  which is an integer so

$$
x_{0.25} = \frac{x_4 + x_5}{2} = (x_4 + x_5)/2 = (2 + 2)/2 = 2.
$$

For Upper Quartile:

 $n\alpha = 16 \times 0.75 = 12$  which is an integer so

$$
x_{0.75} = \frac{x_{12} + x_{13}}{2} = (x_{12} + x_{13})/2 = (7 + 8)/2 = 7.5.
$$

(d) the inter-quartile range, IQR.

$$
IQR = x_{0.75} - x_{0.25} = 7.5 - 2 = 5.5
$$

(e) the sample variance  $s^2$ .

$$
s^{2} = \frac{1}{n-1} \left( \sum_{i=1}^{n} x_{i}^{2} - n\bar{x}^{2} \right) = (588 - 16 \times 25)/15 = 12.533333333.
$$

(f) the standard skewness  $b_3$ .

$$
b_3:=\frac{m_3}{s^3}
$$

where  $s$  is the sample standard deviation and

 $m_3$  is defined as:

$$
m_3 := \frac{1}{n} \sum_{i=1}^n (x_i - \bar{x})^3
$$

So

$$
m_3=15.375
$$

So

$$
b_3 = (15.375/3.540244813^3) = 0.346509574
$$

(g) Draw a box-plot for the sample. The box plot is:

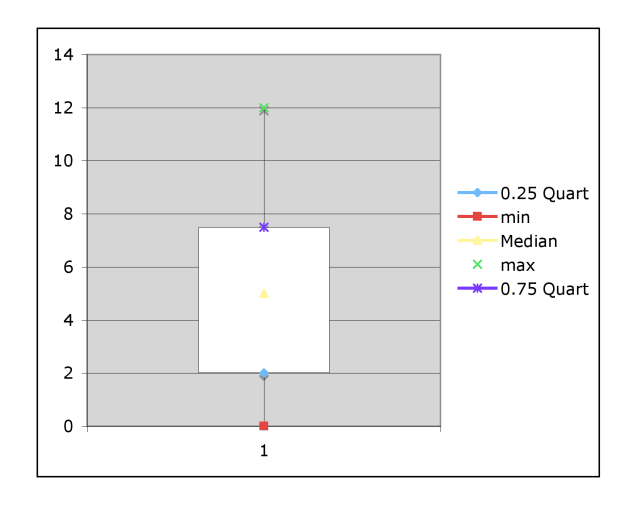

How to draw a box plot in Excel 97/2000/2003 (other versions similar but may have some slight variations):

i. Organise the data as follows in an Excel workbook (The ordering is important):

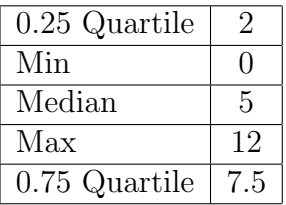

- ii. Highlight the whole table, including figures and series labels, then click on the Chart Wizard.
	- Select a Line Chart.
	- At Step 2 plot by Rows, (the default is Columns), then Finish.
- iii. Select each data series in turn and use Format Data Series to remove the connecting lines.
- iv. Select any of the data series and Format Data Series:
	- select the Options tab and switch on the checkboxes for High-Low lines and Up-Down bars.
- (h) Calculate the sample variance and the mean of the sample you get after applying the linear transformation

$$
y = 14x - 42
$$

From the linear transformation rule: Given the transformed test series  $(y_1, \ldots, y_n)$  with  $y_i = ax_i + b$  we get  $\bar{y} = a\bar{x} + b$  and  $s_y^2 = a^2 s_x^2$ . So here  $a = 14, b = -42$ 

so we get

$$
\bar{y} = 14 \times \bar{x} - 42 = 14 \times 5 - 42 = 28
$$

and

 $s_y^2 = 14^2 \times 12.533333333 = 2456.5333333.$ 

4. Prove the linear transformation rule: Given the transformed test series  $(y_1, \ldots, y_n)$  with  $y_i = ax_i + b$  we get  $\bar{y} = a\bar{x} + b$  and  $s_y^2 = a^2 s_x^2$ .

For  $\bar{y}$ , substitute for y in definition of the mean  $\bar{y}$  (replacing x)

$$
\bar{y} = \frac{1}{n} \sum_{i} y_i = \frac{1}{n} \sum_{i} (ax_i + b)
$$
\n
$$
= \frac{1}{n} \left( \sum_{i} ax_i + \sum_{i} b \right)
$$
\n
$$
= \frac{1}{n} \left( a \sum_{i} x_i + nb \right)
$$
\n
$$
= a \frac{1}{n} \sum_{i} x_i + \frac{1}{n} nb
$$
\n
$$
= a \bar{x} + b
$$

Q.E.D.

For  $s_y^2$ , substitute for y in definition of the mean  $\bar{y}$  (replacing x)

$$
s_y^2 = \frac{1}{n-1} \sum_{i=1}^n (y_i - \bar{y})^2
$$
  
= 
$$
\frac{1}{n-1} \sum_{i=1}^n (ax_i + b - (a\bar{x} + b))^2
$$
  
= 
$$
\frac{1}{n-1} \sum_{i=1}^n (ax_i + b - a\bar{x} - b)^2
$$
  
= 
$$
\frac{1}{n-1} \sum_{i=1}^n (ax_i - a\bar{x})^2
$$
  
= 
$$
a^2 \frac{1}{n-1} \sum_{i=1}^n (x_i - \bar{x})^2
$$
  
= 
$$
a^2 s_x^2
$$

Q.E.D.

## 5. A dice is thrown  $4$  times. What is the probability that:

## (a) Four sixes are obtained?

There  $6^4=1296$  total possible outcomes. Four sixes can only occur once our all these throws so:

$$
P(A = four\,\,sixes\,\, thrown) = \frac{1}{1296}
$$

## (b) Four different scores are obtained?

Four different scores can be obtained  $6 \times 5 \times 4 \times 3 = 360$  ways, so

$$
P(A = Four\ different\ scores) = \frac{360}{1296} = \frac{5}{18}
$$

- 6. A hand of 5 cards is chosen from a standard pack of 52 cards at random. What is the probability that the hand contains:
	- (a) two spades

There are  ${}^{52}C_5$  possible hands.

The number of hands containing 2 spades and 3 non-spades is  $^{13}C_2\times^{39}C_3,$  so:

$$
P(A = 2 spades and 3 non-spades) = \frac{^{13}C_2 \times ^{39}C_3}{^{52}C_5} = 0.274
$$

(b) at least two black cards

 $P(A = at least two black cards = 1-P(0 black cards) - P(1 black card)$ 

Now we choose 1 black cards from a possible 26 and 4 red cards from a possible 26:

$$
P(1 \; black \; card) = \frac{{^{26}C_1 \times ^{26}C_4}}{{^{52}C_5}}
$$

Similarly (as all are red):

$$
P(\text{0 black cards}) = \frac{^{26}C_5}{^{52}C_5}
$$

So:

$$
P(A = at least two black cards = 1 - \frac{{^{26}C_5 + ^{26}C_1 \times ^{26}C_4}}{{^{52}C_5}} = 0.825
$$

7. (a) Show that  ${}^mC_n = {}^mC_{m-n}$ .

In general:

$$
{}^{n}C_{k} = \frac{n!}{k!(n-k)!}
$$

so

$$
{}^{m}C_{m-n} = \frac{m!}{k!(m-(m-n))!}
$$
  
= 
$$
\frac{m!}{k!(n)!}
$$

Q.E.D.

(b) Show also that 
$$
{}^m_{}C_n = \frac{m(m-1)(m-2)...(m-n+1)}{n!}
$$
.

$$
{}^{m}C_{n} = \frac{m!}{n!(m-n)!}
$$
  
= 
$$
\frac{m(m-1)(m-2)...(m-n+1).(m-n).(m-n-1)...2.1}{n!.(m-n).(m-n-1)...2.1}
$$
  
= 
$$
\frac{m(m-1)(m-2)...(m-n+1)}{n!}
$$

Q.E.D.